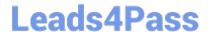

# C2010-597<sup>Q&As</sup>

IBM TRIRIGA Application Platform V3.2.1 Application Development

## Pass IBM C2010-597 Exam with 100% Guarantee

Free Download Real Questions & Answers PDF and VCE file from:

https://www.leads4pass.com/c2010-597.html

100% Passing Guarantee 100% Money Back Assurance

Following Questions and Answers are all new published by IBM Official Exam Center

- Instant Download After Purchase
- 100% Money Back Guarantee
- 365 Days Free Update
- 800,000+ Satisfied Customers

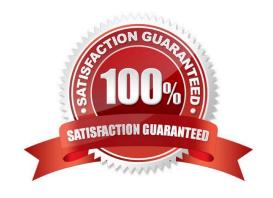

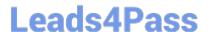

#### **QUESTION 1**

How are runtime filters created?

- A. By selecting the appropriate Module, Business Object, and Field in the Advanced tab.
- B. By checking the Prompt Before Query check box on the Options sub tab of the General tab.
- C. By checking the box marked User and setting the appropriate filter operator for the desired field.
- D. By checking the box marked System with a keyword of \$\$RUNTIME\$\$ as the value for the desired field

Correct Answer: C

#### **QUESTION 2**

Which workflow type can be called from a custom section action?

- A. Subflow workflow
- B. Synchronous workflow
- C. Asynchronous workflow
- D. Scheduled event workflow

Correct Answer: B

#### **QUESTION 3**

A customer has complained that an error message is showing up after they close and reopen the form. It is discovered that a synchronous workflow controls the error message process.

What should be changed so that the error message displays while the form is open?

- A. Change the synchronous workflow to use temporary data.
- B. Change the synchronous workflow to use permanent data.
- C. Change the synchronous workflow to trigger from a state action.
- D. Change the synchronous workflow to an asynchronous workflow.

Correct Answer: A

#### **QUESTION 4**

Which statement is true about selecting Live Link when setting up a smart section?

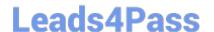

### https://www.leads4pass.com/c2010-597.html

2024 Latest leads4pass C2010-597 PDF and VCE dumps Download

- A. The data displayed in the section is related to the choices selected by the user at run time.
- B. The data will always be pulled from the referenced record every time the smart section is rendered.
- C. The smart section cannot be populated by workflow, dataconnect, or data integrator, only by an active end user.
- D. The associations used in connecting the records at run time do not need to be pre-defined but can be established at run time.

Correct Answer: B

#### **QUESTION 5**

Which list shows valid report types when creating a new report in the Report Manager?

- A. Report, Chart, Plot
- B. Chart, Plot, Summary
- C. Report, Plot, Summary
- D. Report, Chart, Summary

Correct Answer: D

C2010-597 VCE Dumps

C2010-597 Practice Test

C2010-597 Braindumps